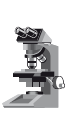

*Note di laboratorio*

#### **Giacomo Torzo**

*LabTrek srl, via B. Cristofori 31, 35137, Padova*

### **Paolo Peranzoni**

*Liceo "Cornaro", Padova* 

# **Il pendolo fisico: teoria, simulazione esperimento**

(Pervenuto il 22.4.2016, approvato il 6.10.2017)

#### **Abstract**

We propose a new tool for laboratory curricula based on computer-aided data acquisition and analysis. A pendulum coupled to a low-friction rotary sensor offers variable length, variable mass, and two different kind of damping torque: "dynamic friction" (almost constant) and "viscous" friction proportional to the angular velocity. Simple models implemented in common spreadsheets allow to compare the experimental results with the theoretical predictions.

# **La simulazione in Fisica**

◈

Che la ricerca scientifica consista in una continua dialettica fra teoria ed esperienza è cosa risaputa; come praticamente ciò possa avvenire, soprattutto in un contesto didattico, non è altrettanto ovvio.

In particolare, non è chiaro a tutti quale possa essere, in questo processo, il ruolo della *simulazione*; molti (insegnanti) la pensano (o la temono) come un sostituto dell'esperimento in laboratorio, altri non sanno precisamente cosa sia o come si possa realizzarla.

◈

Cominciamo allora col dire che cosa la simulazione non è: non è certamente un sostituto del laboratorio; non può esserlo perché essa non ha niente di sperimentale, ma è il frutto di un modello teorico.

Chiarito dunque che, dei due versanti della dialettica, la simulazione occupa quello della *teoria*, vediamo di capire a cosa serve e come si può realizzarla.

### **Un surrogato della matematica**

**...**

La fisica, anche quella classica che si studia nella Scuola sec. di II grado, ha bisogno delle *equazioni differenziali*: è inutile nascondercelo! Ma questo genere di equazioni al Liceo non si studia, e allora ci si arrangia con metodi più o meno rigorosi, con aggiramenti e trucchi vari.

Ma i miracoli non si possono fare, e allora ci si limita a studiare situazioni molto (troppo!) semplici, o ad insegnare fideisticamente delle formule, dicendo "si potrebbe dimostrare che...". La diffusione dei computer nelle scuole e, ormai, anche nelle case degli studenti, consente però una "scappatoia" più efficace e sufficientemente dignitosa: la simulazione mediante integrazione numerica.

È vero che così si hanno solo risultati approssimati, ma l'approssimazione si può migliorare (quasi) all'infinito; e poi, per molti problemi avanzati (ad esempio il classico problema dei "tre corpi") esistono soltanto soluzioni approssimate!

Ma, pensano molti, i metodi di integrazione numerica sono difficili e incomprensibili agli studenti liceali; niente di più falso: basta che sappiano fare le quattro operazioni e sono in grado di simulare efficacemente!

♠

150 | La Fisica nella Scuola, L, 4, 2017

La tecnica che proponiamo per realizzare in modo semplice l'integrazione numerica delle equazioni differenziali viene chiamata (il nome non l'abbiamo inventato noi!) *Calcolo ricorrente*. **Il metodo del calcolo ricorrente; il miglioramento di Feynman**

L'idea è molto semplice: se conosco lo stato iniziale (al tempo *t* = 0) di un punto materiale (posizione e velocità) ed ho modo di calcolarne l'accelerazione, posso ricavare lo stato del punto ad un successivo istante (*t* = Δ*t*) mediante un'approssimazione lineare, tanto più valida quanto più piccolo è Δ*t*. Ma vediamo più in dettaglio come funziona il metodo. **variante ...)**

> Come è noto, si definisce *accelerazione media* di un corpo nell'intervallo di tempo Δ*t* il rapporto

$$
a_m = \frac{\Delta v}{\Delta t} = \frac{v_2 - v_1}{\Delta t} = \frac{v(t + \Delta t) - v(t)}{\Delta t}
$$

Da questa relazione possiamo ottenere ν(*t +* Δ*t*) *= v*(*t*) *+ am* Δ*t*; quanto più piccolo è l'intervallo Δ*t*, tanto più il valore di *am* si avvicina a quello dell'accelerazione *istantanea*.

Analogamente, sappiamo che la *velocità media* di un corpo nell'intervallo di tempo Δ*t* è

$$
v_m = \frac{\Delta s}{\Delta t} = \frac{s_2 - s_1}{\Delta t} = \frac{s(t + \Delta t) - s(t)}{\Delta t}, \text{ da cui } s(t + \Delta t) = s(t) + v_m \Delta t;
$$

anche qui, <sup>ν</sup>*m* si avvicina alla velocità *istantanea* al diminuire di Δ*t*.

Se conosciamo *posizione* e *velocità* di un corpo ad un certo istante *t* = 0 e siamo in grado di calcolare la sua *accelerazione* (in funzione della posizione ed eventualmente della velocità), le formule sopra riportate ci consentono di calcolare le stesse grandezze all'istante *t* = Δ*t*; ripetendo nuovamente il calcolo, conosceremo tali grandezze all'istante *t* = 2 Δ*t*, e poi *t* = 3 Δ*t* e così via.

◈

Naturalmente, per avere una buona approssimazione, occorre usare Δ*t* piuttosto piccoli e quindi bisogna iterare molte volte. In passato, quando i computer erano meno potenti, questo poteva essere un problema; oggi non lo è più.

C'è solo un problema: per applicare le formule ricorrenti viste sopra, dovremmo conoscere la velocità *media* e l'accelerazione *media* durante l'intervallo Δ*t* considerato, mentre normalmente conosciamo solo i valori di tali grandezze all'*inizio* dell'intervallo medesimo (o alla *fine*) (perché si conosce *a* in funzione di *s* e quindi per i valori discreti calcolati ai tempi Δ*t*, 2Δ*t*, 3Δ*t*, ecc.); potremmo allora utilizzare la *media aritmetica* fra valore iniziale e valore finale, ma per fare questo cadremmo inevitabilmente in un circolo vizioso.

Infatti, per calcolare la velocità *media*, occorre conoscere anche quella *finale*, che a sua volta richiede la conoscenza dell'*accelerazione media*, calcolabile solo se si conosce l'accelerazione (e quindi la posizione) *finale*; ma questo è appunto ciò che dobbiamo ancora calcolare!

La difficoltà può essere superata se si adotta l'artificio di Feynman: anziché utilizzare la media aritmetica fra velocità iniziale e finale, egli usa la velocità nell'*istante intermedio* fra l'inizio e la fine di Δ*t*; basterà allora (solo la prima volta!) calcolare la velocità all'istante Δ*t*/2 e poi andare avanti con le formule ricorrenti, calcolando le posizioni agli istanti Δ*t*, 2 Δ*t*, 3 Δ*t*, ecc. e le velocità agli istanti Δ*t* + Δ*t*/2, 2 Δ*t* + Δ*t*/2, 3 Δ*t* + Δ*t*/2, ecc.

Una semplificazione operativa, che non comporta nessun sostanziale cambiamento pratico, consiste nell'utilizzare l'*accelerazione iniziale* nel calcolo della velocità e la *velocità finale* in quello dello spostamento (o viceversa); questo evita il circolo vizioso descritto sopra e semplifica la costruzione pratica del modello

♠

Note di laboratorio

◈

**(e la nostra modesta** 

Figura 1. a) Metodo semplificato.

b) Metodo di Feynman.

◈

⊕

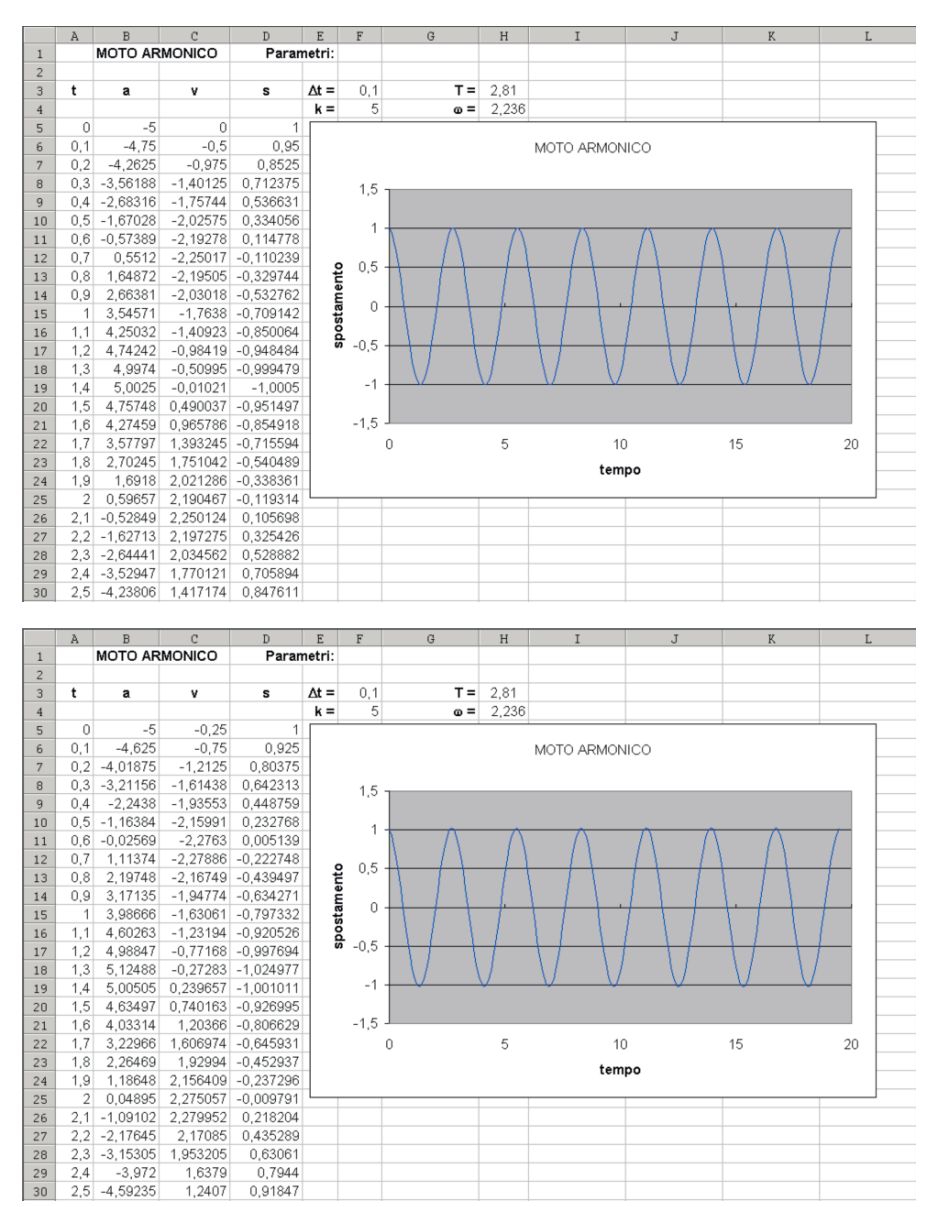

in Excel. Ciò corrisponde, in pratica, ad eliminare il calcolo iniziale della velocità all'istante Δ*t*/2, assimilandola a quella all'istante zero.

⊕

Le figure 1a e 1b (relative alla simulazione di un moto armonico) mostrano, soprattutto nel grafico, la sostanziale equivalenza dei due metodi. C'è da dire che questo genere di metodo funziona bene nei campi di forza *conservativi*, quelli cioè in cui la forza dipende *solo* dalla posizione e non dalla velocità; in altri casi conviene usare metodi diversi.

È chiaro che l'approssimazione del metodo migliora riducendo il valore di Δ*t*, ma l'artificio proposto consente di lavorare anche con valori non troppo piccoli dell'intervallo.

♠

**Il modello per il moto del pendolo smorzato**

Consideriamo un pendolo costruito con una sottile bacchetta di lunghezza *l* e massa *m*, che può ruotare attorno ad un asse fisso ad una estremità (fulcro) con una massa *M* fissata a distanza *L* dal fulcro [1]. Su un disco metallico di massa *m*′ e raggio *r* solidale alla bacchetta e centrato sul fulcro si può esercitare un momento resistente  $T<sub>R</sub>$ .

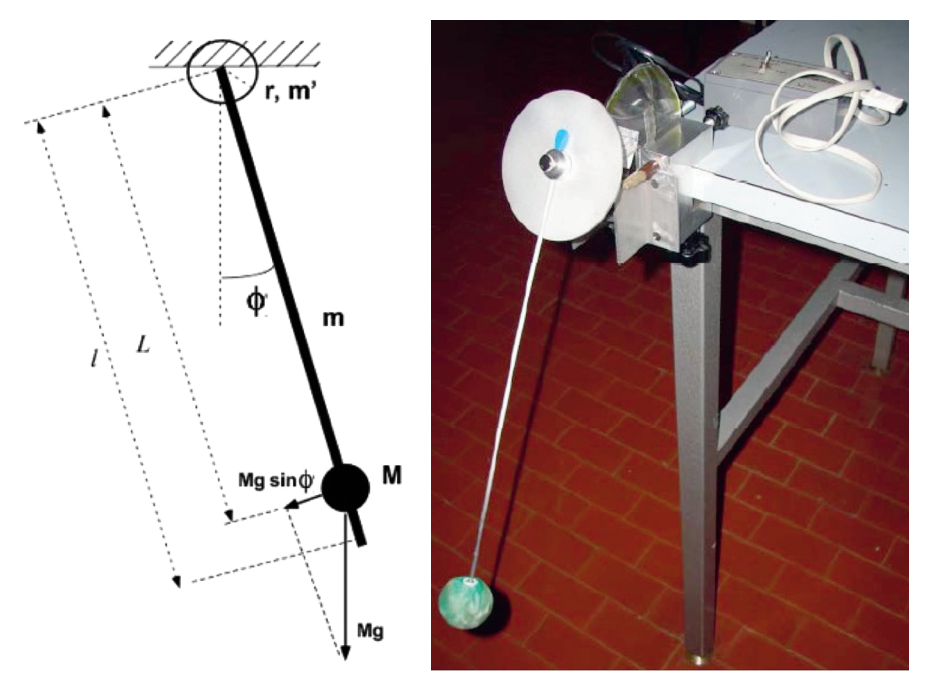

Figura 2. Rappresentazione delle forze che agiscono sul pendolo.

Il pendolo mostrato in figura 2 è fatto con una pallina di gomma piena forata (che approssima la massa puntiforme) infilata su una sottile bacchetta di alluminio (un ferro da calza) una cui estremità è fissata all'asse di un *sensore di rotazione* cui è attaccato un sottile disco di alluminio.

◈

La lunghezza efficace del pendolo può essere modificata facendo scorrere la pallina lungo la bacchetta. Anche il valore della massa *M* può essere modificato cambiando il tipo di pallina di gomma.

L'oscillazione del pendolo può essere smorzata da un momento resistente  $T_R$ prodotto da due tipi di forze: una *forza viscosa* prodotta da un magnete posto vicino al disco di alluminio (le correnti di Foucault dovute al moto relativo di disco-magnete producono un momento resistente proporzionale alla velocità angolare del disco [T<sub>R</sub> = -γω], oppure una forza circa costante (*attrito radente*) prodotta da un pennello morbido appoggiato al disco  $[T_R = -A \text{ segno}(\omega)].$ 

L'intensità di ciascuna forza resistente può essere variata aggiustando la posizione del magnete o del pennello rispetto al disco.

Il sistema di acquisizione dati utilizza un sensore di rotazione a basso attrito costituito da un *encoder* ottico, connesso ad un *personal computer* tramite un *datalogger*.

L'equazione del moto per questo sistema, che è stata completamente descritta in un articolo pubblicato su questa rivista [2], è:

$$
\frac{d^2\phi}{dt^2} = -\frac{gF}{L}\sin\phi + \frac{T_R(\omega)}{I}
$$

⊕

Note di laboratorio

dove il coefficiente *F* tiene conto della non-idealità del pendolo (dovuta alla massa della bacchetta e del disco fissato al fulcro e sul quale si applica la forza di smorzamento):

⊕

$$
F = \left(1 + \frac{1}{2} \frac{ml}{ML}\right) / \left(1 + \frac{1}{3} \frac{ml^2}{ML^2} + \frac{2}{3} \frac{m'r^2}{ML^2}\right)
$$

**Un modello semplificato per il moto del pendolo**

Il modello teorico del pendolo sopra descritto non è, in generale, proponibile ad una classe di scuola media superiore; questo è vero in particolar modo se l'argomento viene trattato nel primo biennio. Si può allora ricorrere alla simulazione, con il metodo visto in precedenza.

Cominciamo ad utilizzare il metodo per simulare dapprima un pendolo *senza* attrito. Dalla figura 2 sappiamo che la forza risultante sulla massa del pendolo è *mg* sinφ, per cui la sua accelerazione sarà (in modulo) *a* = g sinφ nella direzione del moto; l'accelerazione angolare sarà pertanto (sempre in valore assoluto) *a* = (g/L)sinφ (non useremo qui, di proposito, i concetti di *momento angolare* e *momento d'inerzia*, che sono poco familiari agli studenti di scuola media superiore).

Tratteremo quindi il moto del pendolo come un qualsiasi moto accelerato, solo che tutte le grandezze (spostamento, velocità, accelerazione) saranno *angolari*.

Le formule per modellizzare questa situazione sono allora:

 $\alpha(t) = -\left(g/L\right) \sin \phi$  $ω(t + Δt) = ω(t) + α(t) Δt$  $\phi(t + \Delta t) = \phi(t) + \omega(t + \Delta t) \Delta t$ 

dove φ è espresso in *radianti* (come spesso si usa in Fisica e come conviene fare all'interno di Excel). Per minimizzare l'errore di calcolo dovuto alle approssimazioni del metodo ricorrente, abbiamo usato l'accorgimento descritto sopra: lo spostamento (angolare) φ è calcolato utilizzando la velocità *finale* dell'intervallo Δ*t*, mentre per la velocità si usa l'accelerazione *iniziale*.

La figura 3 mostra i grafici delle tre grandezze cinematiche per un angolo iniziale di 90°:

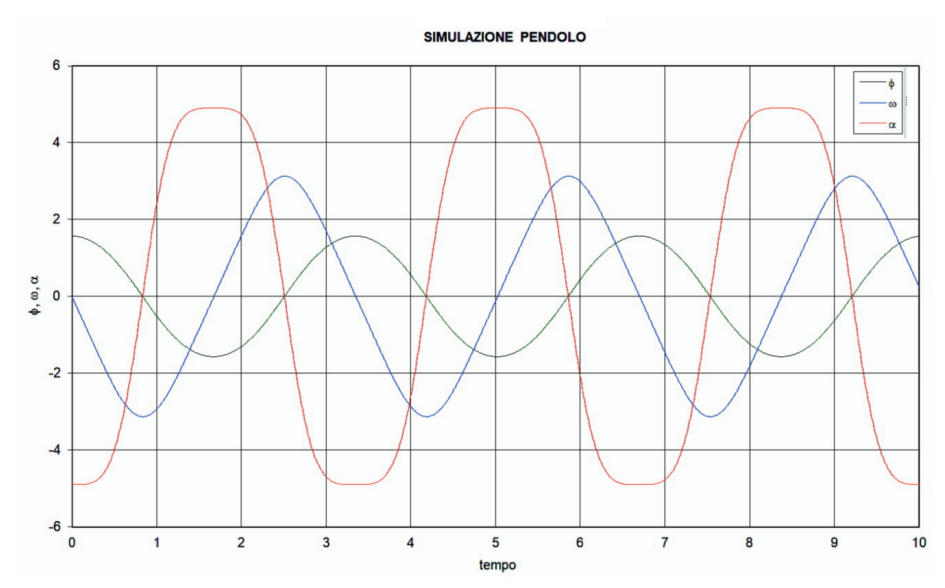

♠

Figura 3. Angolo (verde), vel. angolare (blu), acc. angolare (rosso).

◈

Note di laboratorio

Si può osservare come il moto *non* sia armonico (lo si nota soprattutto nell'accelerazione). La figura 4 mostra invece il confronto fra accelerazione (angolare) del pendolo ed accelerazione di un moto armonico:

⊕

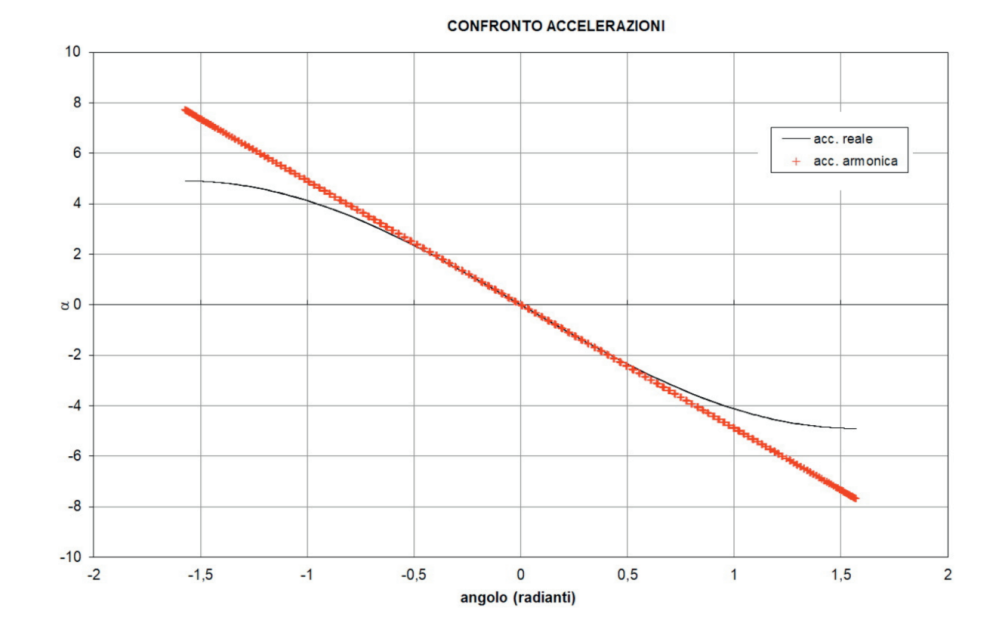

Ciò conferma quanto detto sopra: il moto non è armonico, se non per piccole oscillazioni (come, del resto, ci dice la teoria).

◈

**Il modello modificato introducendo lo smorzamento**

◈

Modifichiamo il modello del pendolo introducendo una *forza frenante*, che ha cioè sempre verso contrario al movimento; essa provocherà una accelerazione (sia lineare che angolare) analoga:

$$
\alpha(t) = \alpha_{ps}(t) - \alpha_a(t) \cdot \text{segno}(\omega) = -\frac{g}{L}\sin\phi - \alpha_a(t) \cdot \text{segno}(\omega)
$$

dove <sup>α</sup>*ps*(*t*) indica l'accelerazione del pendolo semplice e <sup>α</sup>*a*(*t*) quella dovuta all'attrito. Il segno **–** davanti alla accelerazione frenante dipende la fatto che essa ha segno opposto alla velocità.

La forza frenante può essere sostanzialmente di due tipi (eventualmente coesistenti): *attrito radente* o *attrito viscoso*.

Nel primo caso avremo:

$$
\alpha(t) = -\frac{g}{L}\sin\phi - A_1 \cdot \text{segno}(\omega)
$$

dove *A*1 è una costante. Nel secondo caso avremo invece:

♠

$$
\alpha(t) = -\frac{g}{L}\sin\phi - A_2\omega
$$

dove *A*2 è un'altra costante; supporremo qui, come già fatto sopra, che la forza frenante sia proporzionale alla velocità.

Note di laboratorio

Figura 4.

Se sono presenti entrambi i tipi di smorzamento, avremo infine:

⊕

$$
\alpha(t) = -\frac{g}{L}\sin\phi - A_1 \cdot \text{segno}(\omega) - A_2\omega
$$

Le altre formule (ricorrenti) del modello rimangono inalterate. La seguente figura 5 mostra la simulazione di uno smorzamento dovuto ad attrito radente.

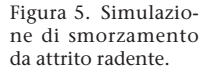

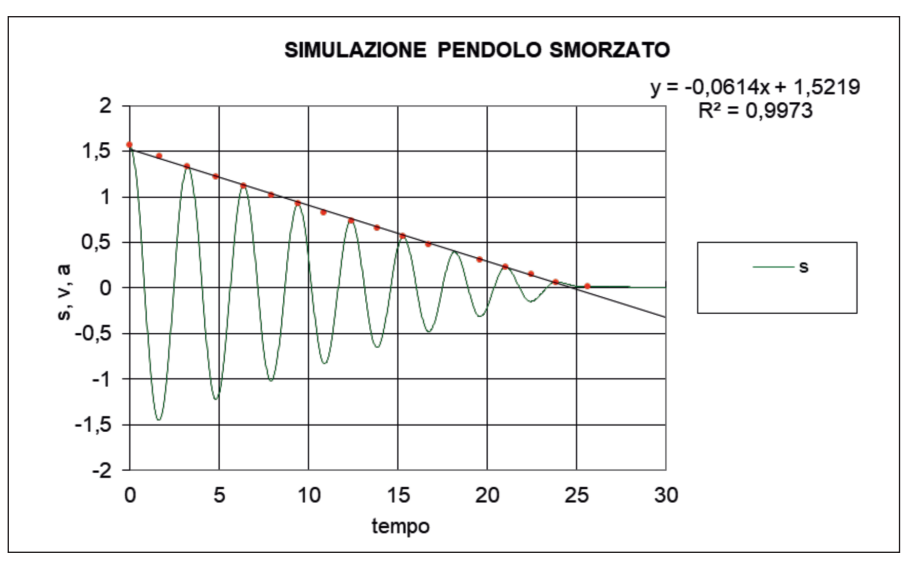

Nella parte finale del grafico la simulazione non è più attendibile, perché non abbiamo inserito nel modello la valutazione dell'attrito statico nel caso di velocità zero; questa osservazione, proposta agli studenti, consente di discutere sui limiti di validità dei modelli fisici e delle simulazioni che ad essi si appoggiano.

La figura 6, invece, mostra la simulazione di uno smorzamento dovuto ad attrito "viscoso".

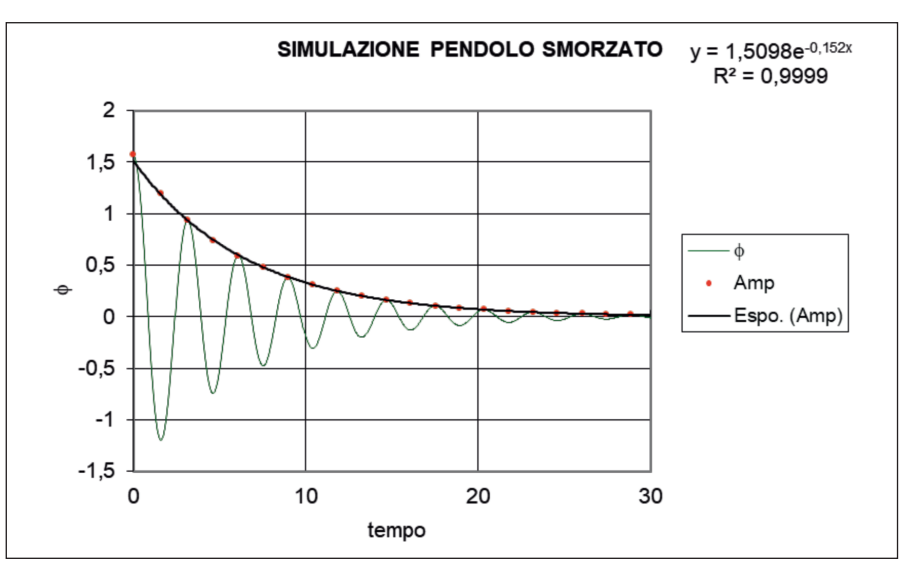

⊕

Figura 6. Simulazione di smorzamento da attrito viscoso.

◈

Note di laboratorio

156 | La Fisica nella Scuola, L, 4, 2017

**Risultati sperimentali con i due tipi di smorzamento**

Il sensore di rotazione registra l'elongazione φ in funzione del tempo. Dai valori misurati possiamo ricavare i valori assoluti di φ, e anche costruire un grafico dei valori di picco in funzione del tempo.

♠

#### 1) *Attrito radente*

La figura 7 mostra i grafici di due oscillazioni (ottenute con pendolo di lunghezza  $L = 0.5$  m, e massa  $M = 30$  g) per due valori di attrito radente (due diverse pressioni del pennello sul disco):

Figura 7. Oscillazioni osservate con diversi valori di attrito radente.

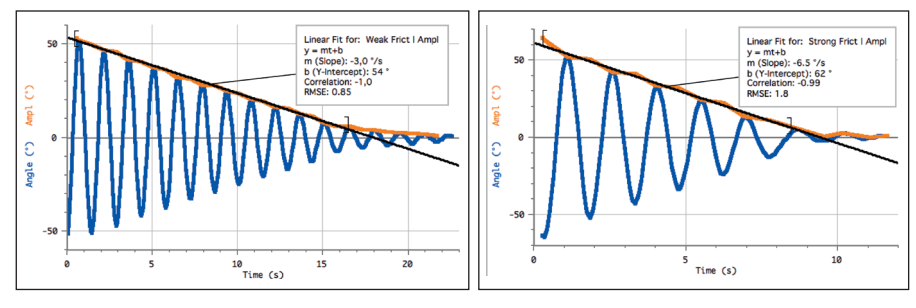

L'attesa dipendenza lineare dell'ampiezza dal tempo è evidente. Le ultime oscillazioni in entrambi i grafici indicano che lo smorzamento decresce ad elongazioni molto piccole; ciò è dovuto alla elasticità del pennello i cui peli, quando gli spostamenti del disco sono piccoli, si flettono seguendo il disco senza scorrimento, e quindi senza attrito.

I valori della pendenza della retta che interpola nei due grafici i valori di picco della elongazione sono –3 gradi/s e –6,5 gradi/s.

◈

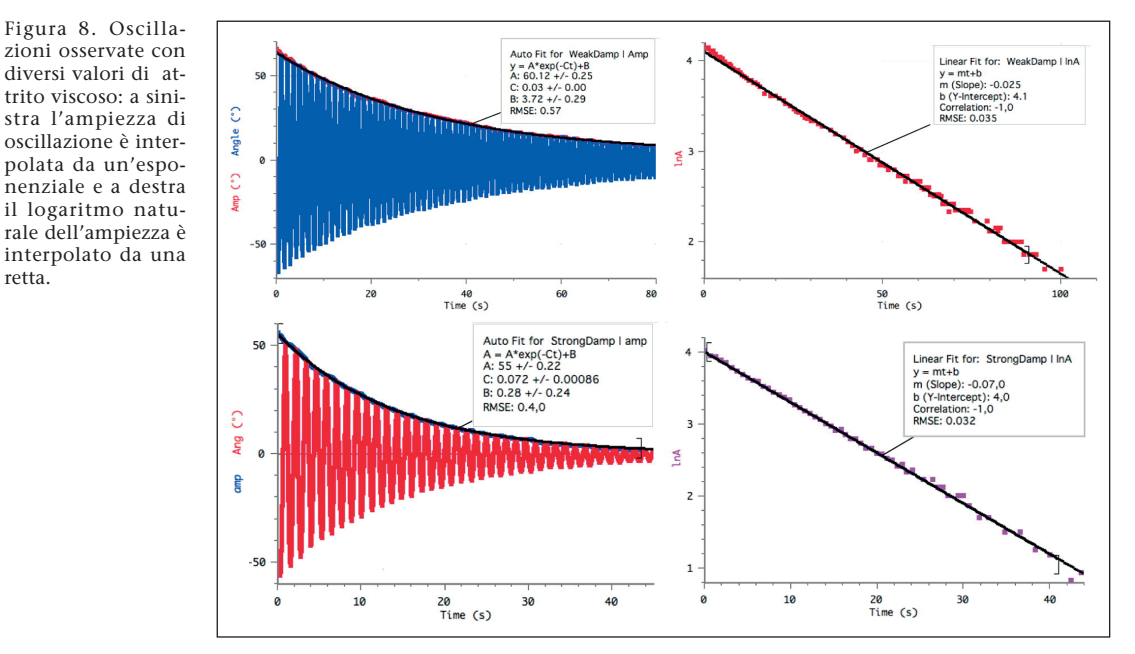

♠

2) *Smorzamento viscoso*

Note di laboratorio

retta.

La stessa procedura può essere seguita per analizzare il moto nel caso di smorzamento viscoso, dovuto alla interazione magnete-disco. La figura 8 mostra i grafici della elongazione in funzione del tempo e la interpolazione con funzione esponenziale ai valori di picco della elongazione per due valori della distanza magnete-disco (1,5 mm e 1 mm, rispettivamente).

La funzione interpolante è  $\phi(t) = \phi_0 e^{-\phi t} + \phi_1$ , dove il coefficiente di smorzamento  $\delta$  è il reciproco della costante di tempo  $\tau$ . Riducendo la distanza magnete-disco si diminuisce la costante di tempo da 33 secondi a 14 secondi. La parte destra della figura 8 mostra che il logaritmo naturale della ampiezza decresce linearmente nel tempo.

## **Confronto simulazione/ esperimento**

La particolare struttura dei dati RTL consente un agevole confronto con la simulazione; aggiustando opportunamente i parametri (valori iniziali, attrito, ecc.) della simulazione, si ottiene, per quanto riguarda il pendolo con attrito radente, il seguente grafico di figura 9, in cui i punti rappresentano i dati sperimentali e la linea i valori simulati:

Figura 9. Confronto per attrito radente.

◈

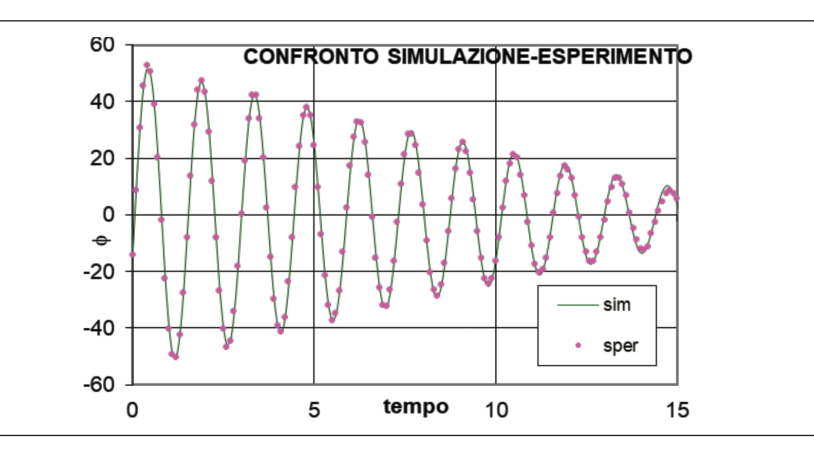

L'accordo, valutabile sia "a occhio" sia attraverso lo scarto quadratico medio (vedi più avanti), è piuttosto buono. Per quanto riguarda invece il pendolo con attrito viscoso, il grafico ottenuto è quello di figura 10:

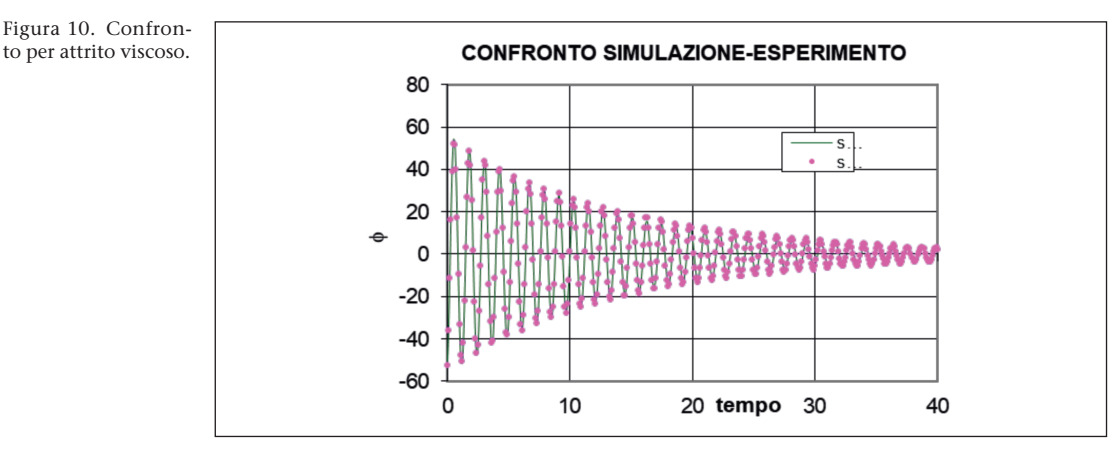

Anche qui l'accordo simulazione-esperimento è molto buono.

♠

Note di laboratorio

158 | La Fisica nella Scuola, L, 4, 2017

**Un altro metodo di confronto fra simulazione ed esperimento**

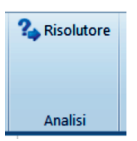

C'è un altro modo per confrontare la simulazione con l'esperimento, più sofisticato, ma anche più rapido, e che permette di ottenere alcune informazioni aggiuntive.

⊕

Si utilizza a tal fine un componente aggiuntivo del foglio elettronico Excel<sup>2</sup>: il **Risolutore**.

Per installarlo, basta selezionarlo quando si installa il programma, oppure attraverso **File/Opzioni/Componenti aggiuntivi** se Excel è già installato. Dopo averlo caricato, comparirà, nel menù **Dati**, anche la voce **Risolutore**. Che cos'è il Risolutore? È uno strumento che consente di ottimizzare il contenuto di una cella modificando opportunamente i valori di altre celle, dai quali dipende il valore della cella obbiettivo; ottimizzare può significare varie cose: rendere minimo, rendere massimo, rendere prossimo ad un valore prestabilito, ecc. Nel nostro caso cercheremo di minimizzare la media dei quadrati degli scarti fra i valori simulati e quelli sperimentali; le celle da modificare saranno quelle che contengono i diversi parametri della misura e della simulazione.

Nell'esempio di seguito descritto (attrito viscoso) abbiamo scelto come parametri da "aggiustare" la lunghezza del pendolo e la sua massa, la velocità e l'angolo iniziali, nonché, ovviamente, il *coefficiente di attrito viscoso*. Si potrebbe obiettare che i primi parametri sono già determinati sperimentalmente; ma, poiché il pendolo non è ideale, piccole variazioni di tali parametri sono possibili. Il metodo proposto consente di ottimizzare i valori di tali parametri in modo automatico.

Bisogna a questo punto mostrare più chiaramente come viene costruito in Excel il modello di simulazione e come si effettua il confronto con l'esperimento.

◈

**Il modello Excel**

◈

Nella figura 11 sono mostrate le prime righe del foglio, in cui sono inseriti i parametri iniziali e le costanti<sup>2</sup>; sono mostrate anche le prime righe del modello di simulazione. Nella riga 12 sono inserite le condizioni iniziali ed alcune formule che ricorreranno poi anche nelle righe successive; nella cella C12 c'è la formula **=V0/L**, di ovvio significato. Nella cella F12 sta l'espressione **= (E12-G12)^2**, che calcola il quadrato della differenza fra valore simulato e sperimentale, mentre nella D12 c'è **= – g/L\*SEN(B12) – C\*C12**, che esprime la formula  $\alpha(t) = -\frac{g}{L}\sin\phi - A_2\omega$  vista all'inizio;

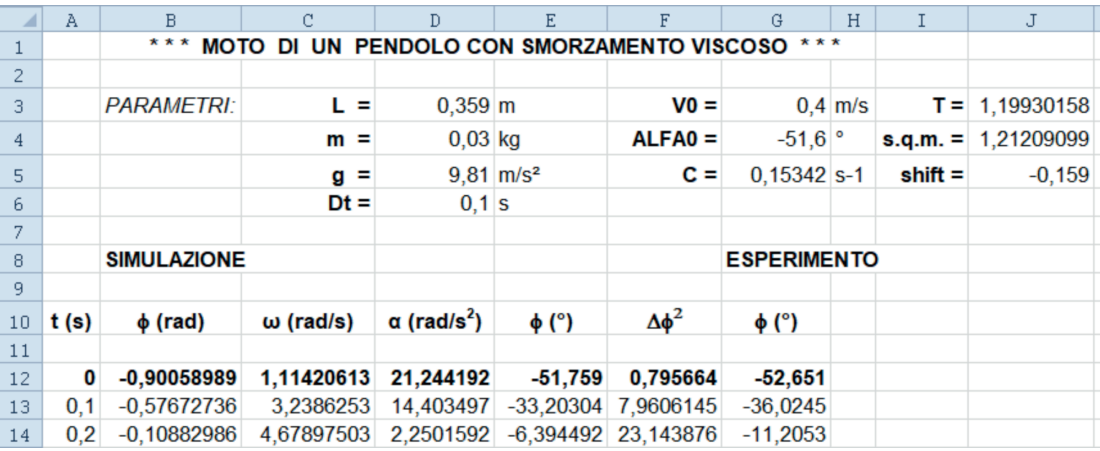

♠

Figura 11. Struttura della simulazione in EXCEL.

A cominciare dalla riga 13 ci sono le formule ricorrenti che forniscono i valori numerici della simulazione; nella prima colonna ci sono gli istanti di tempo, che si incrementano di riga in riga della quantità **Dt** (0,1 s nel nostro caso); nella seconda colonna abbiamo la formula **= B12 + C13\*Dt**, nella terza **= C12 + D12\*Dt**, in accordo con quanto detto precedentemente sul metodo di Feynman semplificato. Nelle altre le ovvie formule di trasformazione fra gradi e radianti.

⊕

Si ricopiano poi sotto tutte le formule della riga 13 fino alla riga 470; la copia "intelligente" di Excel aggiusta automaticamente i riferimenti di cella. Nella cella F472 si inserisce infine la formula **= MEDIA(F12:F470)**, che ci fornisce il quadrato dello *scostamento quadratico medio* simulazione-esperimento.

L'accordo (come visto graficamente sopra) è abbastanza buono, con uno scostamento quadratico medio pari a circa 1,2°.

Supposto dunque valido il modello di simulazione, si passa ad utilizzare il Risolutore: selezionando nel menù **Dati\Risolutore** compare una finestra come quella mostrata nella figura 12.

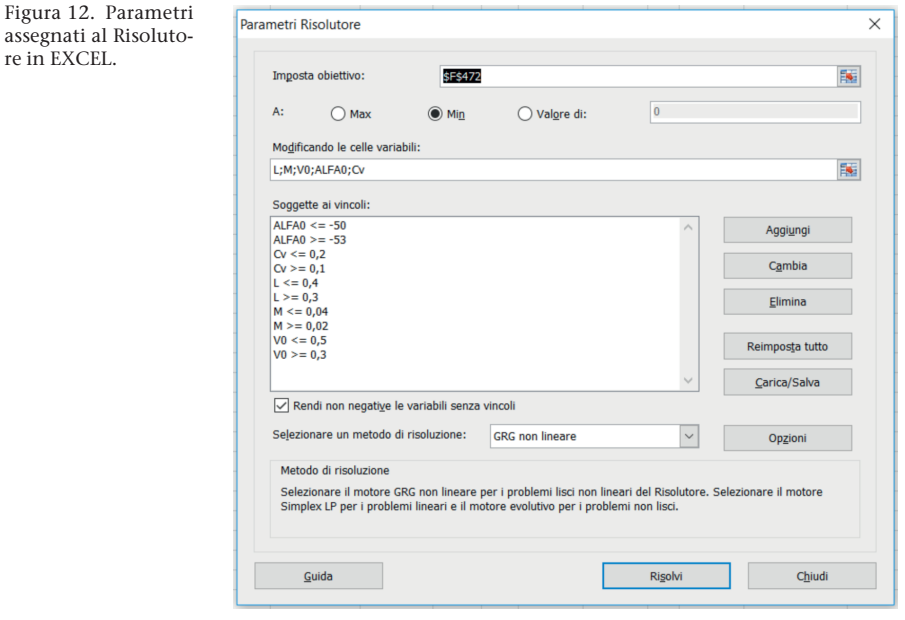

Nella cella "Imposta obiettivo" si inserisce quella da ottimizzare; nel nostro caso F472 (che contiene la media dei quadrati degli scarti fra i dati sperimentali e i valori simulati).

Nella riga successiva si sceglie "Min" e si inserisce il valore "0" (si vuole minimizzare la media dei quadrati).

Sotto, dove è scritto "Modificando le celle variabili:" si inseriscono, separate da punto e virgola, le celle che contengono i dati iniziali e i parametri costanti; nel nostro caso: angolo iniziale e velocità iniziale del pendolo, lunghezza e massa effettive del pendolo, costante viscosa **Cv**.

Sotto a "Soggette ai vincoli" si scrivono le condizioni a cui devono rispondere i vari parametri sopra elencati (entro un intervallo ragionevole); per inserire le condizioni si usa il bottone **Aggiungi**.

♠

Nella finestrella "Selezionare un metodo di risoluzione" abbiamo lasciato

Note di laboratorio

◈

quello di default (GRC non lineare), sia perché non è facile capire in cosa differiscano (la Guida non è, come al solito, di grande aiuto...), sia perché gli altri metodi portavano ad errori di procedura: non abbiamo approfondito ulteriormente la questione.

Quando Excel ha terminato l'elaborazione (pochi secondi, in genere) compare una finestra come quella mostrata in figura 13.

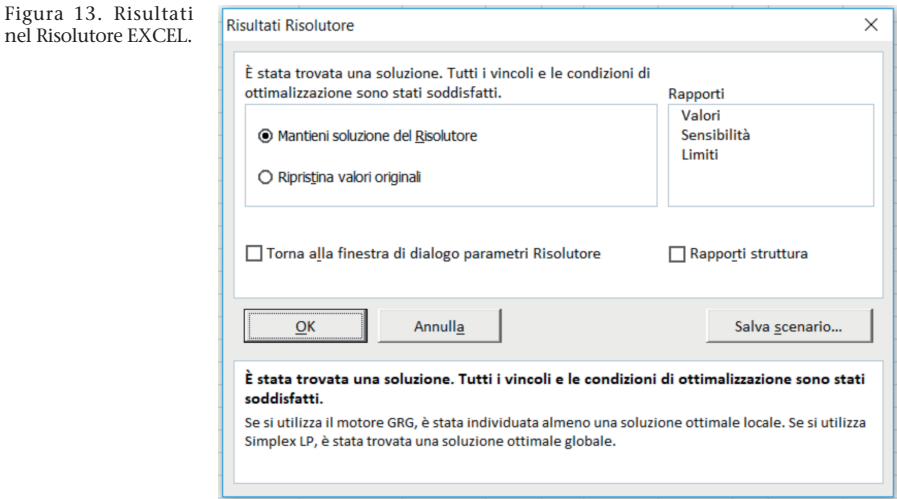

Si clicca su **OK** e si controlla come sono cambiati i parametri: come si può vedere in figura 14, sono cambiati leggermente i valori di alcuni parametri e, in conseguenza, lo scostamento quadratico medio (**s.q.m.)** si è ridotto a circa 0,5°.

◈

Figura 14.

◈

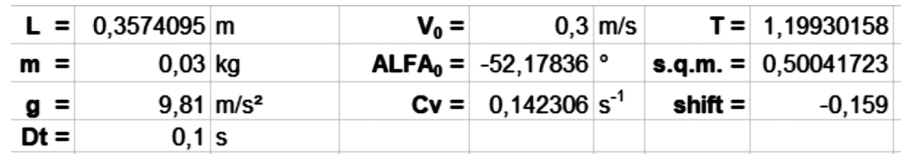

Questo metodo automatico per la variazione dei parametri della simulazione richiede un po' di lavoro, ma alla fine risulta assai più rapido che la ricerca dei valori ottimali fatta a mano.

**Bibliografia** 

- [1] G. Torzo, P. Peranzoni, *"*The real pendulum: theory, simulation, experiment*"*, *Lat. Am. J. Phys. Educ.*, Vol. 3, No. 2, May 2009.
- [2] E.A. Ur, *"*Un pendolo smorzato, con piano di oscillazione variabile, studiato con RTL*"*, *La Fisica nella Scuola*, XLIII, n. 4, ottobre-dicembre 2010.

Tale componente è presente a partire dall'edizione 2007 di Excel; nelle edizioni precedenti (che non abbiamo testato) c'era qualcosa di simile, stando a quanto dichiara Microsoft, ma meno efficace. **Note**

♠

<sup>2</sup> La costante *shift* serve a sincronizzare i tempi della simulazione con quelli sperimentali.